## **Formularz opisu przedmiotu (formularz sylabusa) na kursie dokształcającym**

## A. **Ogólny opis przedmiotu**

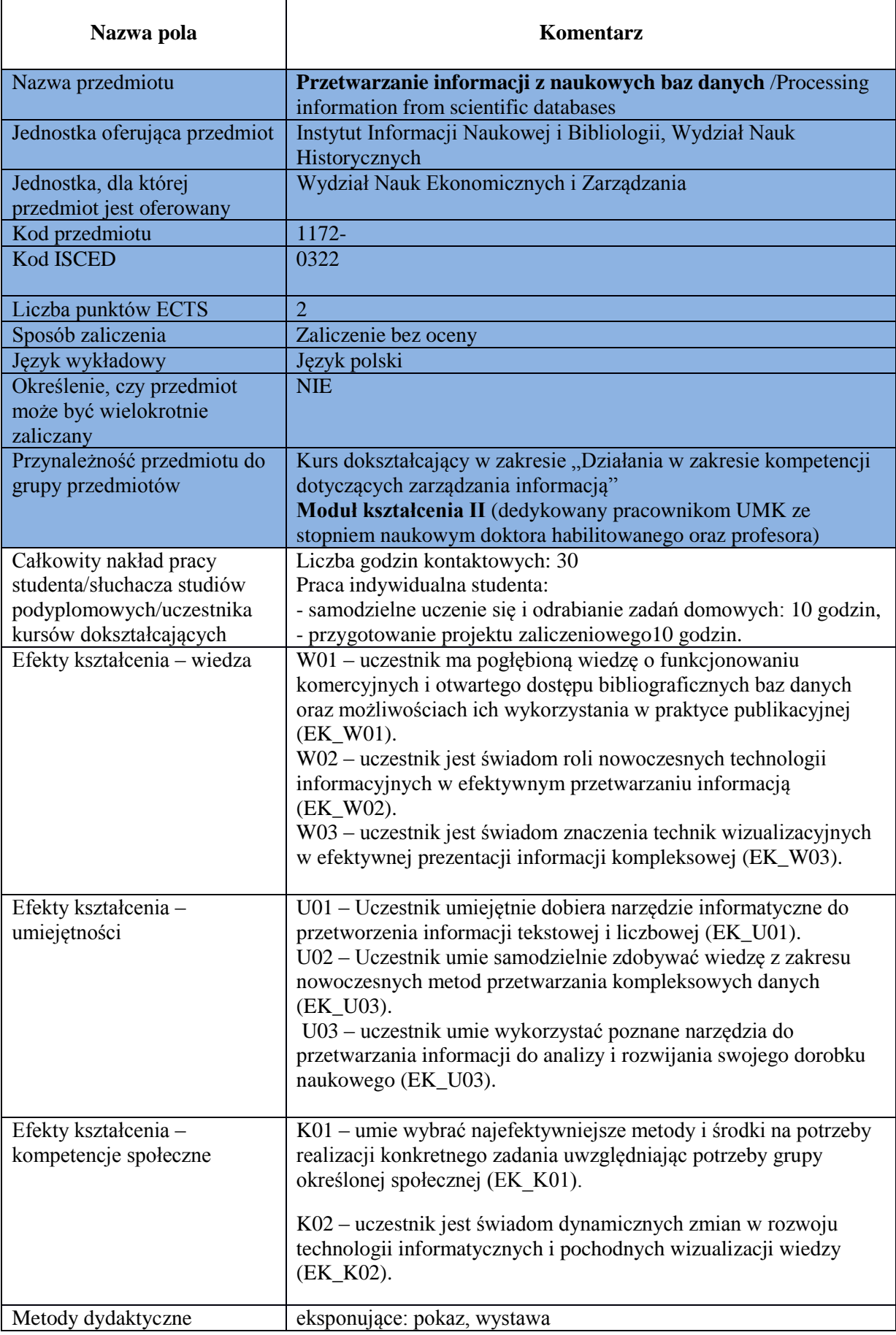

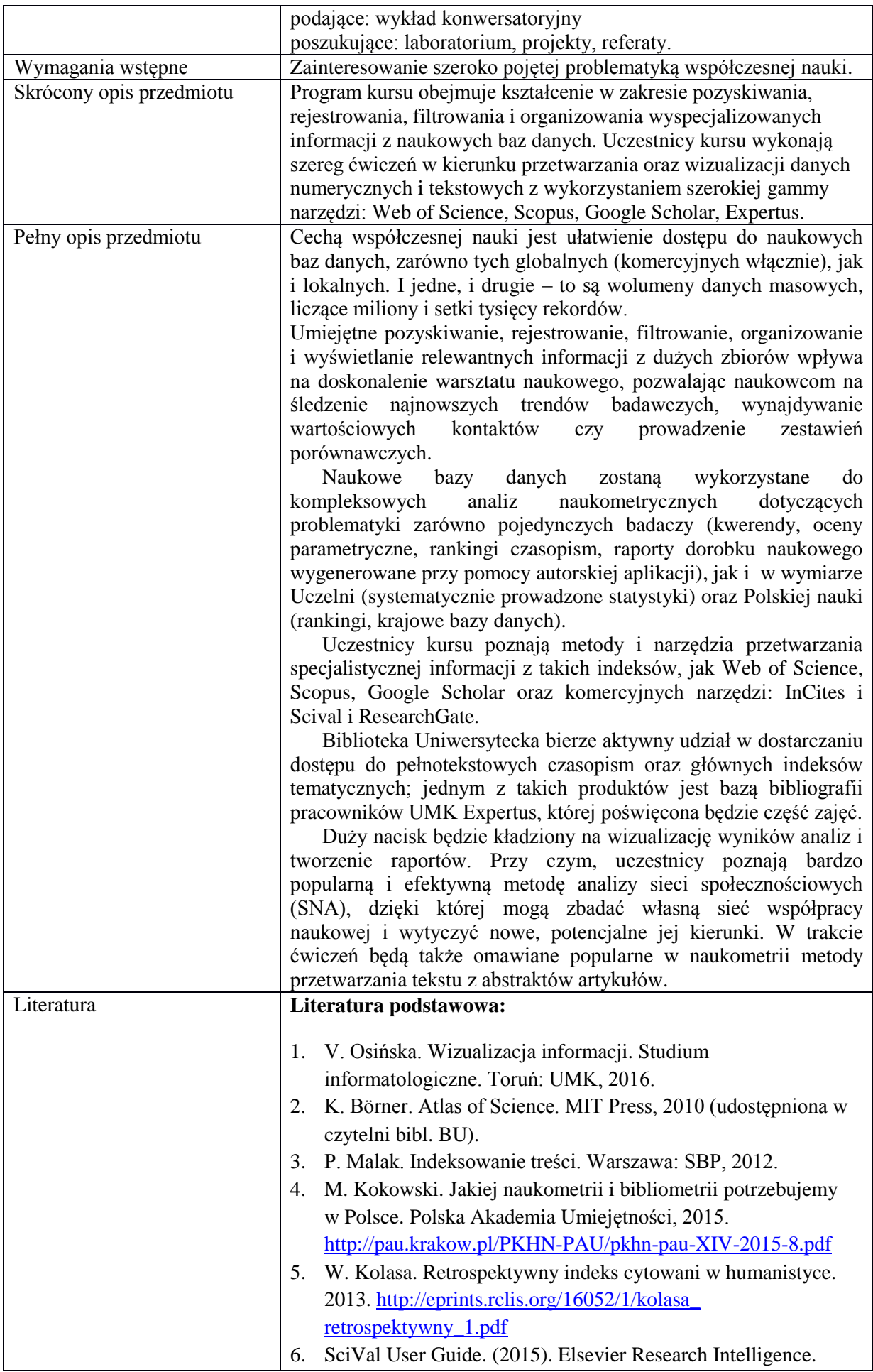

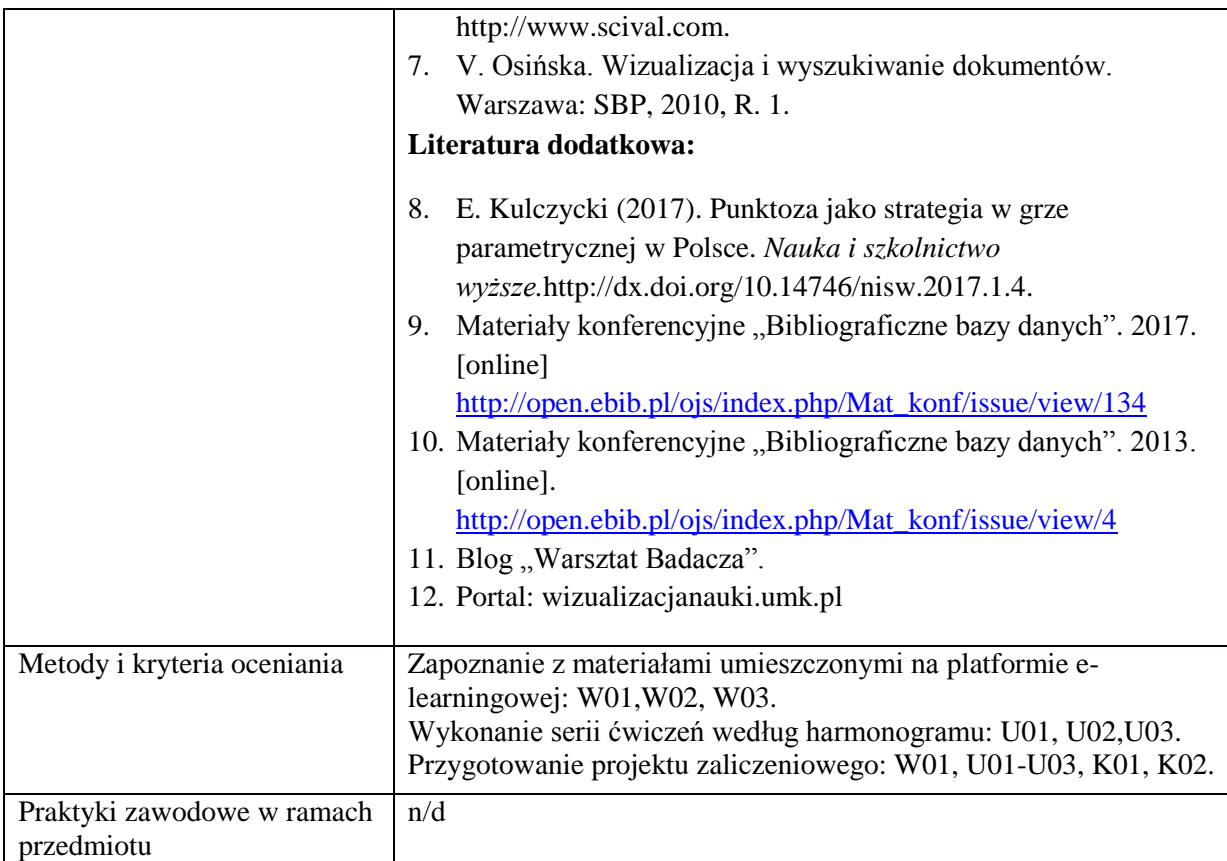

## B) **Opis przedmiotu i zajęć cyklu**

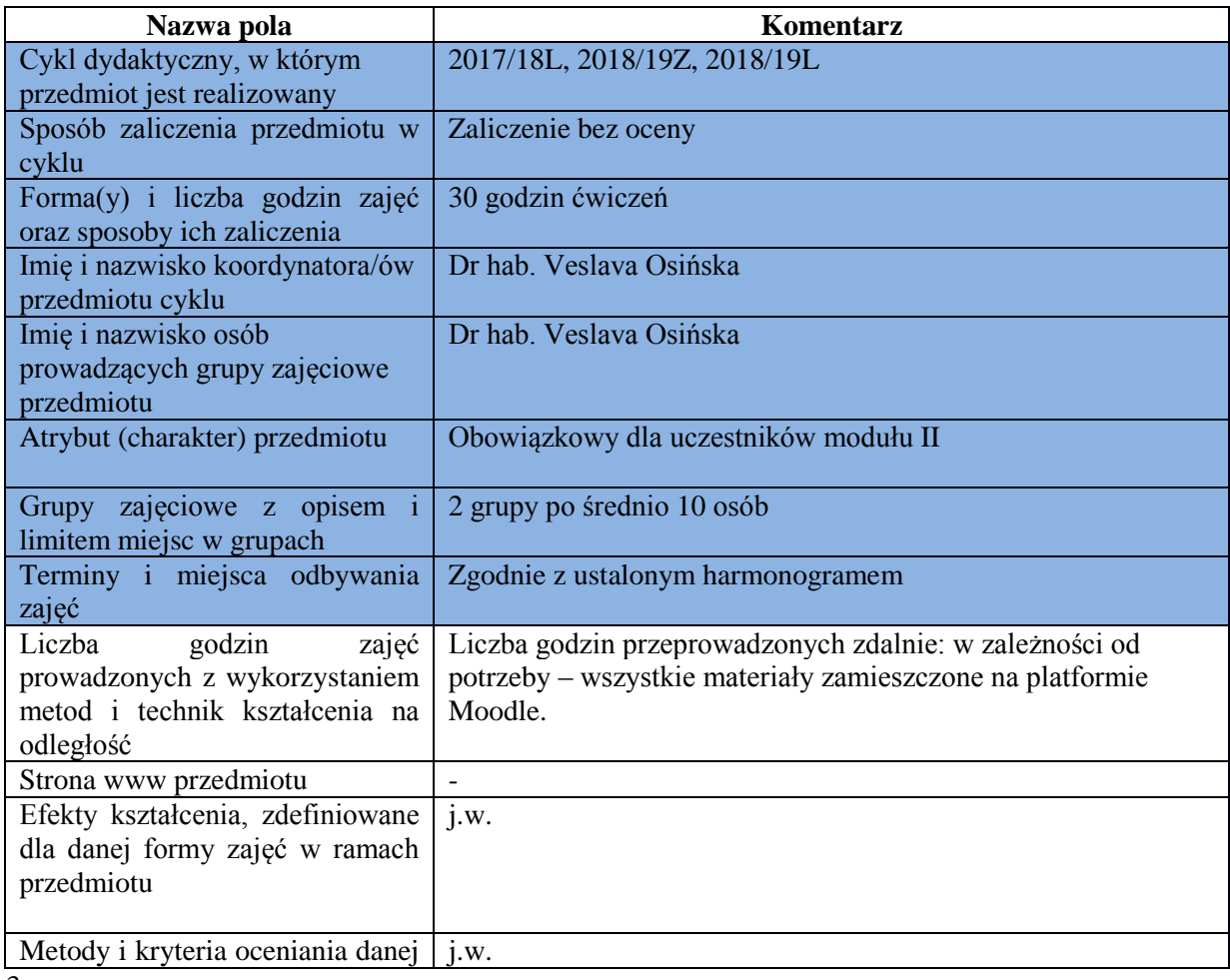

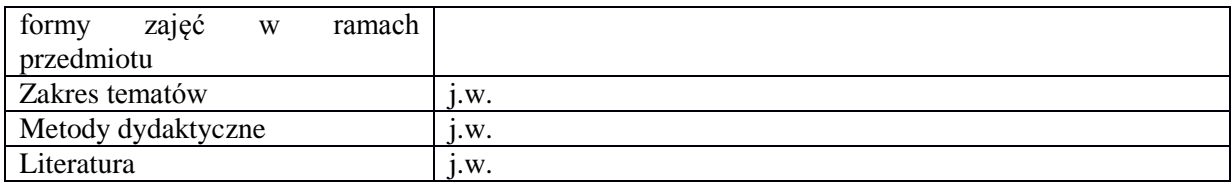